## VFP [3] PDF

https://www.100test.com/kao\_ti2020/180/2021\_2022\_\_E8\_AE\_A1\_ E7\_AE\_97\_E6\_9C\_BA\_E7\_c97\_180350.htm 51. DB\_stoCk stoCk.DBf  $600600$   $7.48$   $600601$ 15.20 600602 10.40 600603 12.76 600604 9.96 600605 14.59  $000001$  7.48  $000002$  12.50 A (C) CLOSE DATABASE A=0 USE stoCk GO TOP DO WHILE.NOT.EOF() IF  $>10A=A1$  $ENDIF$  SKIP ENDDO A.1 B.3C.5D.752. DB\_stoCk, example as a stoCk.DBf 容是: 股票代码 股票名称 单价 交易所 600600 青岛啤酒 7.48  $600601$   $15.20$   $600602$   $10.40$ 600603 12.76 600604 9.96 600605 14.59  $000001$  7.48  $000002$  12.50 SQL SELECT SELECT\*FROM stoCk WHERE  $BETWEEN 12.76 AND 15.20$  (A)  $A.$ SELECT\*FROM stoCk WHERE  $=12.76$  B.SELECT\*FROM stoCk WHERE  $12.76$ C.SELECT\*FROM stoCk WHERE  $>=15.20$  AND. D.SELECT\*FROM stoCk WHERE  $15.20 \text{AND}$ .  $53.15 \text{N}$ stoCk.DBf  $\alpha$  600600  $\alpha$  7.48  $\alpha$  600601

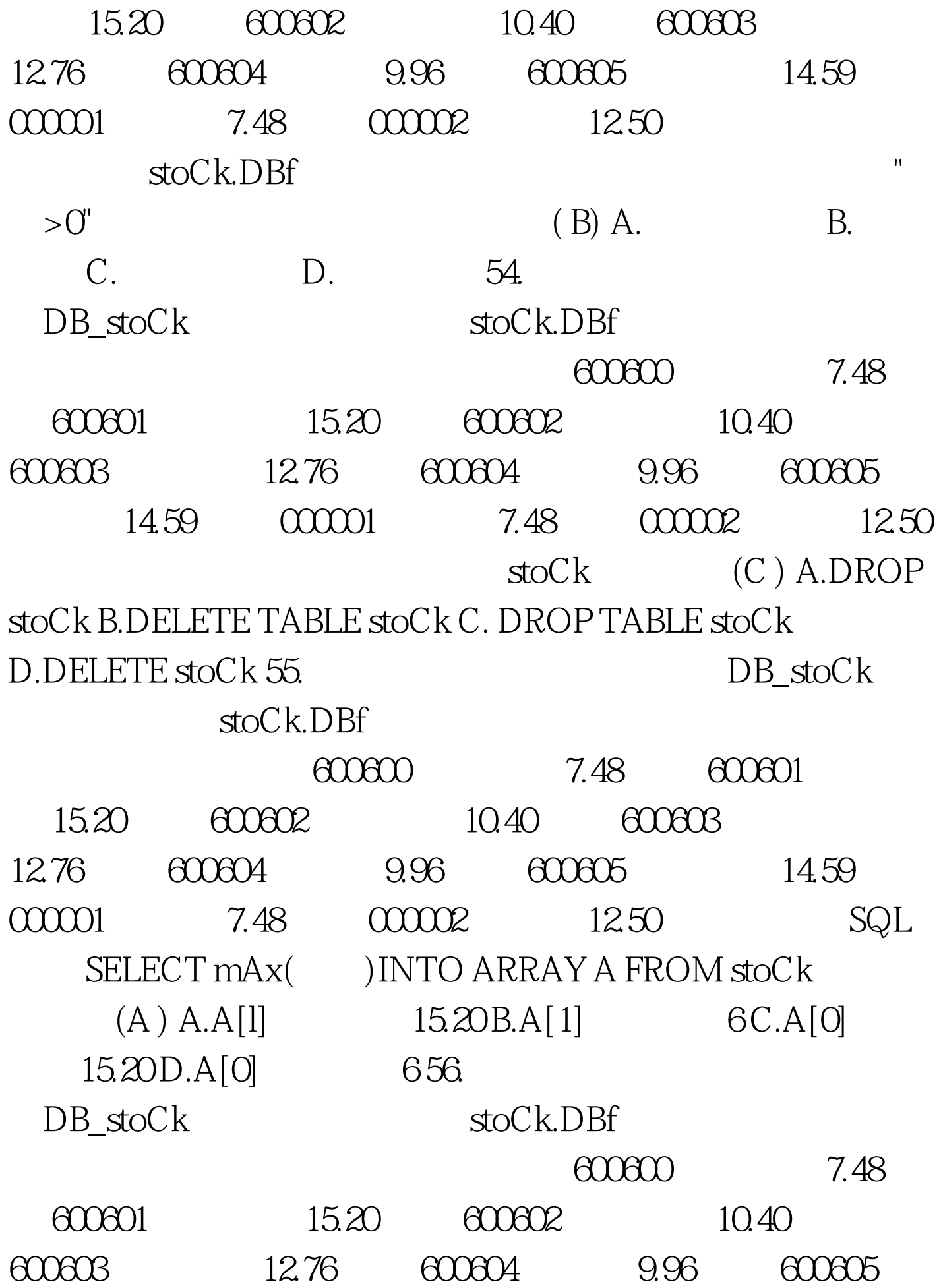

14.59  $00001$  7.48  $00002$  12.50 SQL (B) SELECT Avg( )As FROM stoCk GROUP BY INTO DBF temp temp  $\blacksquare$   $\blacksquare$ B.9.99 C.11.73 D.15.20 57. DB\_stoCk  $\mathsf{stoCk}$ .DBf  $60000$   $7.48$   $60001$ 15.20 600602 10.40 600603 12.76 600604 9.96 600605 14.59 000001 7.48  $00002$  12.50  $300 \text{ K}$ 8 10 SQL (C) A.ALTER TABLE stoCk WITH C(10) B.ALTER TABLE stoCk  $C(10)$  C.ALTER TABLE stoCk ALTER  $C(10)$  D.ALTER stoCk ALTER  $C(10)$  58. DB\_stoCk stoCk,DBf  $600600$  $7.48$   $600601$   $15.20$   $600602$ 10.40 600603 12.76 600604 9.96  $600005$   $14.59$   $00001$   $7.48$   $00002$ 12.50 SQL CREATE VIEW stoCk\_voew AS  $SELECT*FROM stock WHERE = "$  $(B)$  A.1 B.2 C.3 D.4 59. DB\_stoCk stoCk.DBf  $\alpha$  equation  $\alpha$  equation  $\alpha$ 7.48 600601 15.20 600602 10.40 600603 12.76 600604 9.96

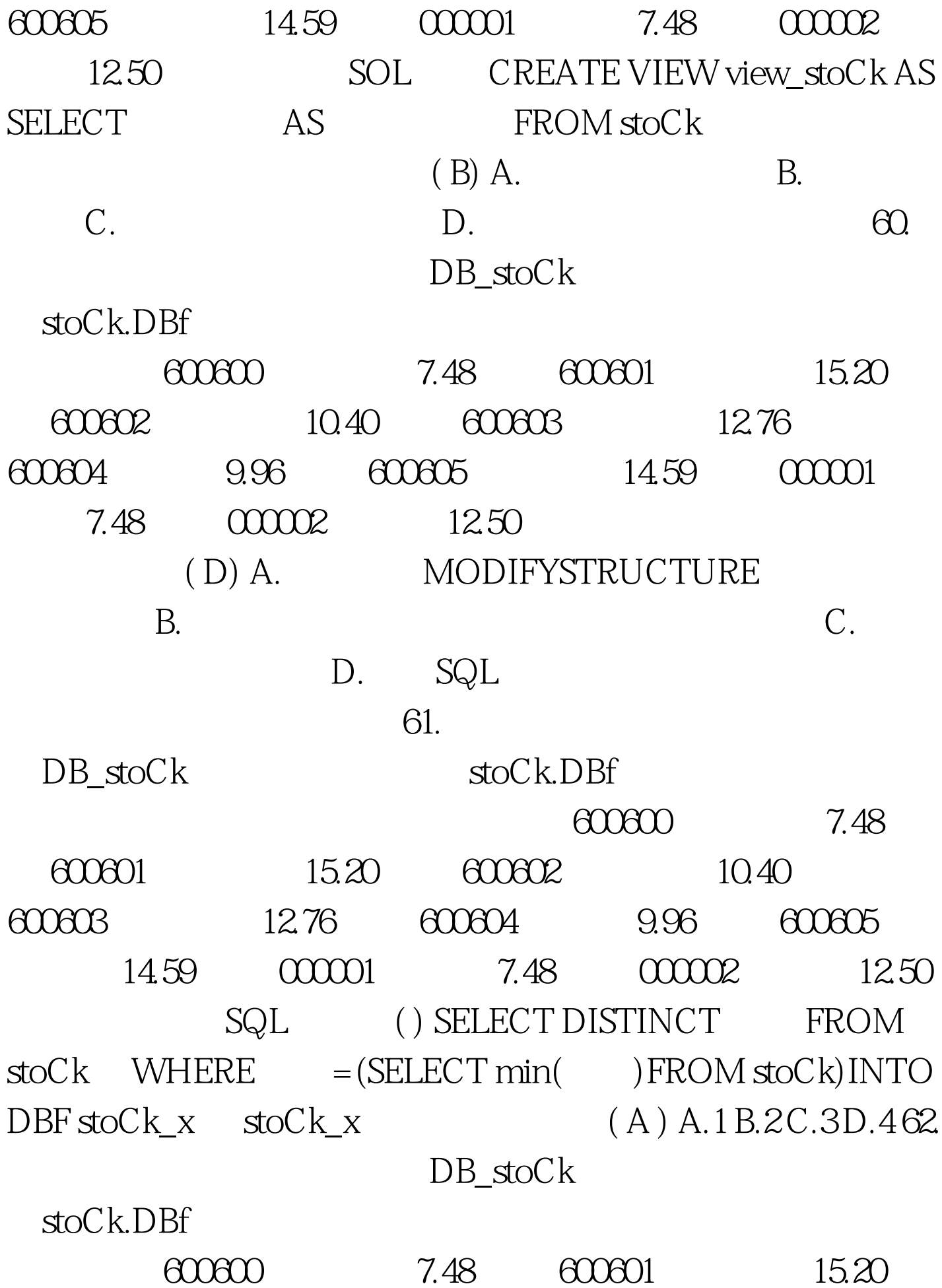

 $600602$   $10.40$   $600603$   $12.76$ 600604 9.96 600605 14.59 000001  $7.48 \qquad \text{00002} \qquad 12.50$ SQL (D ) A.SELECT Avg( ) FROM stoCk GROUP BY B.SELECT Avg() FROM stoCk ORDER BY C.SELECT Avg()FROM stoCk ORDER BY D.SELECT Avg( ) FROM stoCk GROUP BY 63.  $(D)$  A.  $D.$  C. D.  $64.$   $( C) A.$ CREATE VIEW B.  $SQL$  C. SQL and QPR D. DO  $65.$  $(A)$  A. B.  $\mathbb{C}$ .  $\qquad \qquad \mathbb{D}$ .  $\qquad \qquad \mathbb{G}$ VisiBle T.  $(B)$  A.HiDe B.Show C.ReleAse D.SetFoCus 67. (EDitBox) (C ) A.SelLength OB. SCrollBArs O C.SelText D.ReADonly T. 68. (B) A.  $B.$  B. C.  $D.$  $\Theta$ 

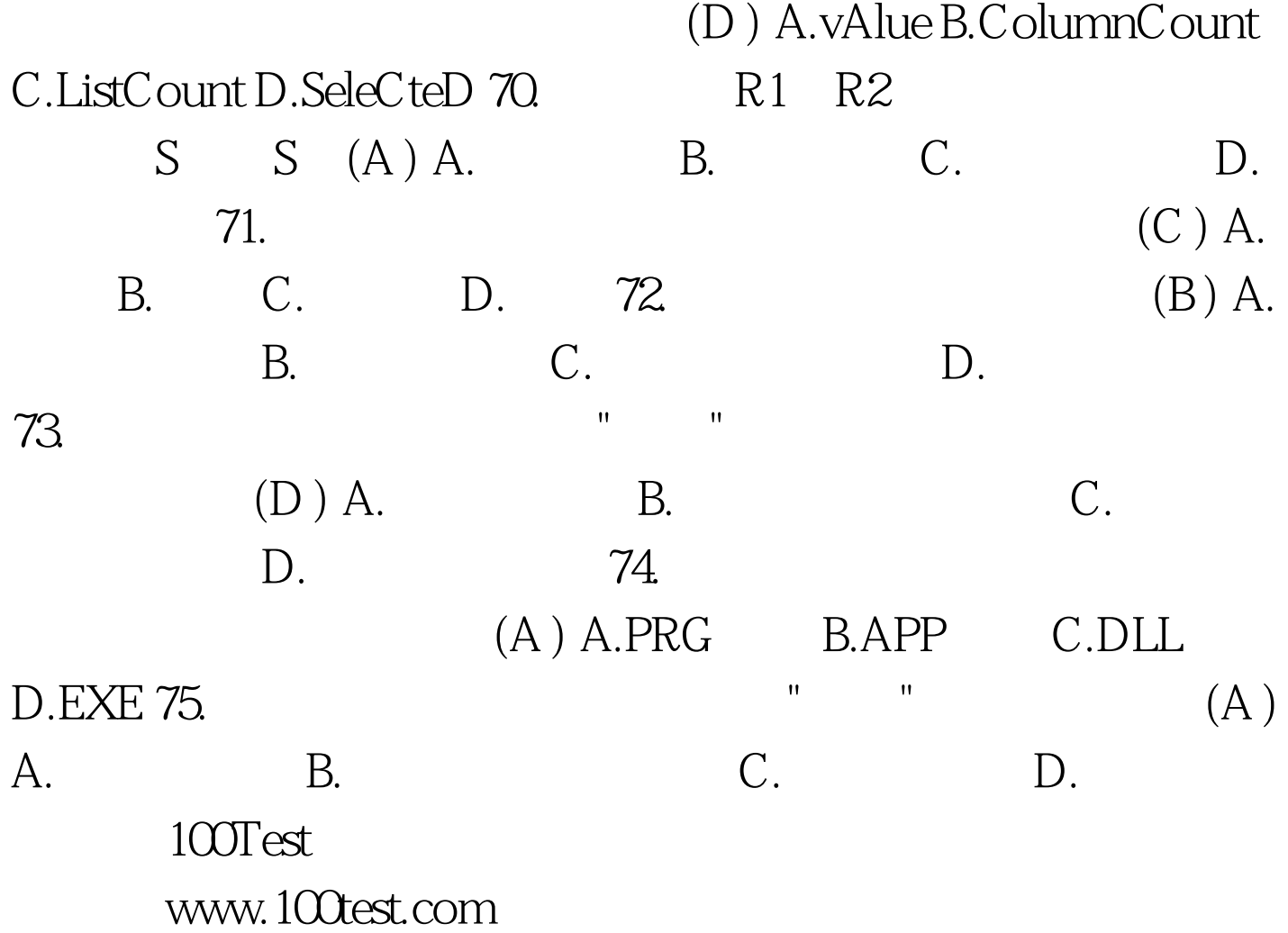